## *rabie 01 Contents*

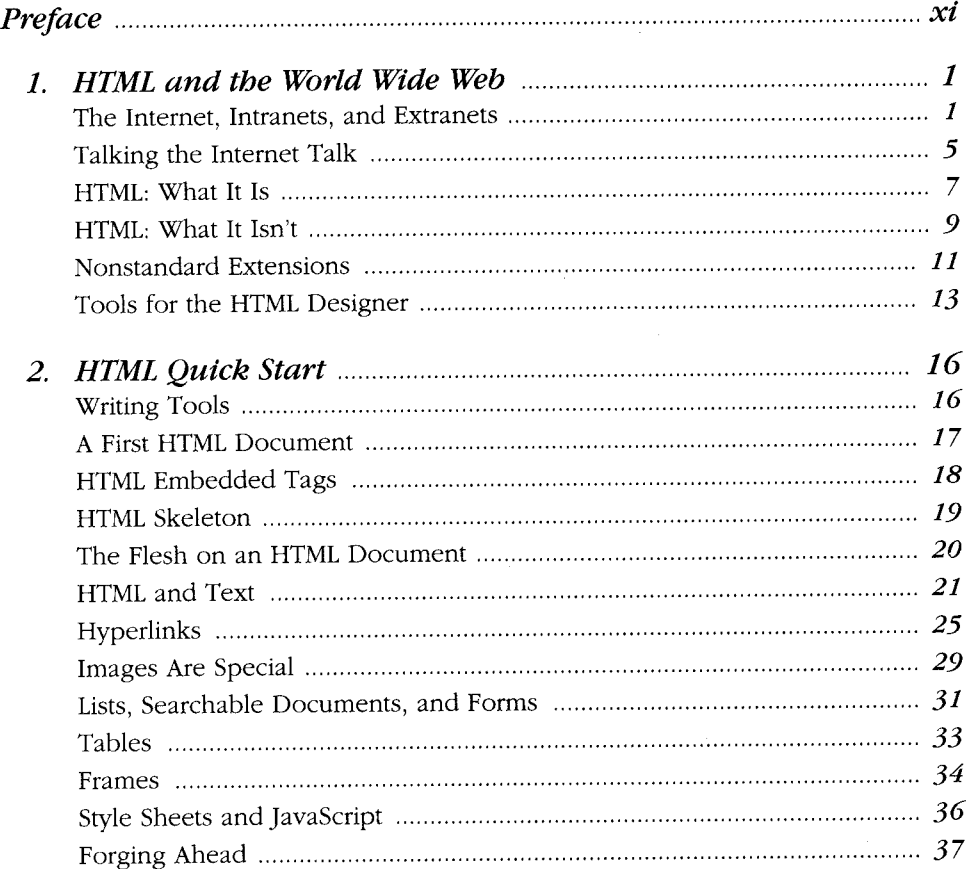

 $\sim$   $\sim$ 

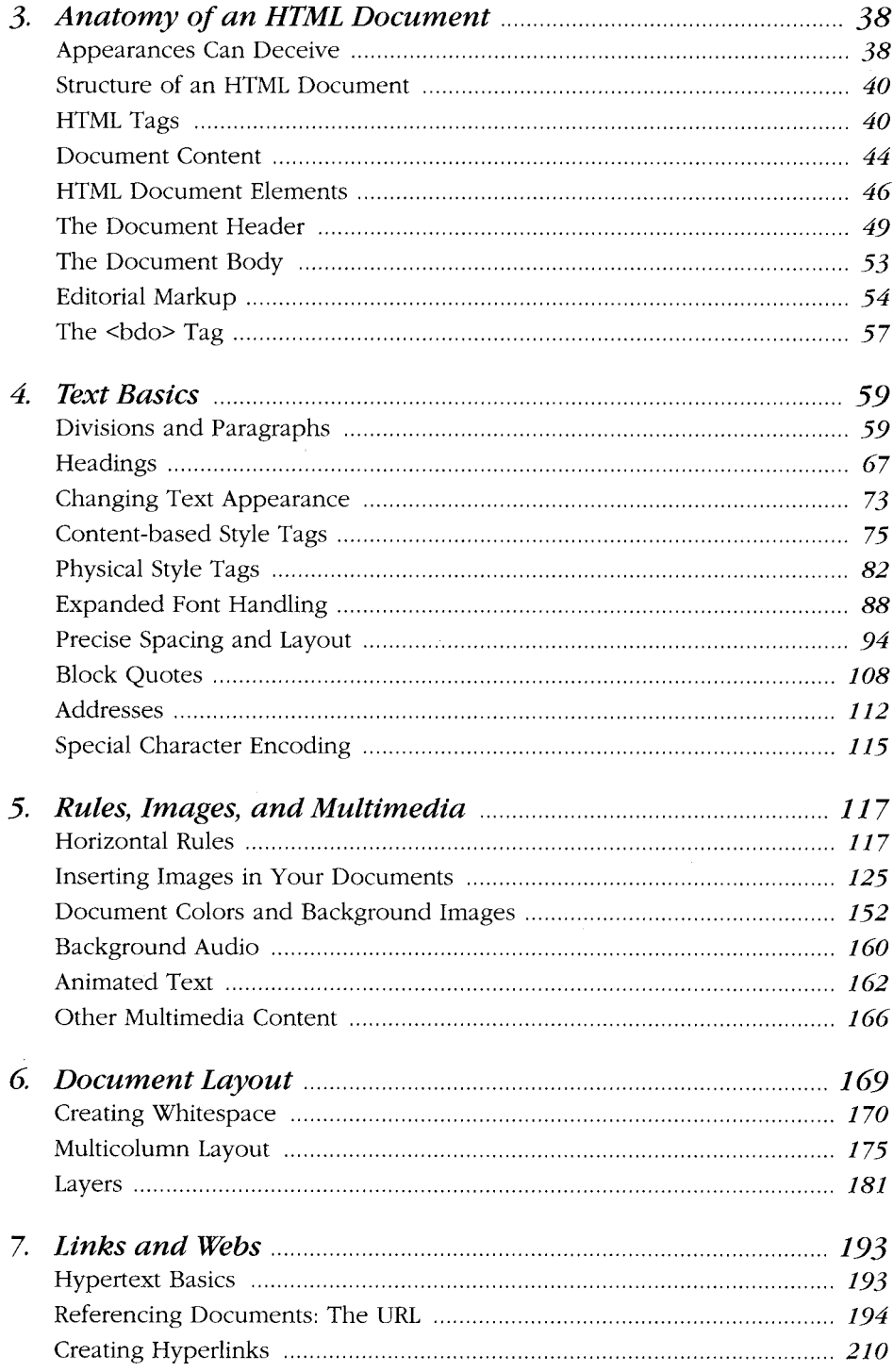

l.

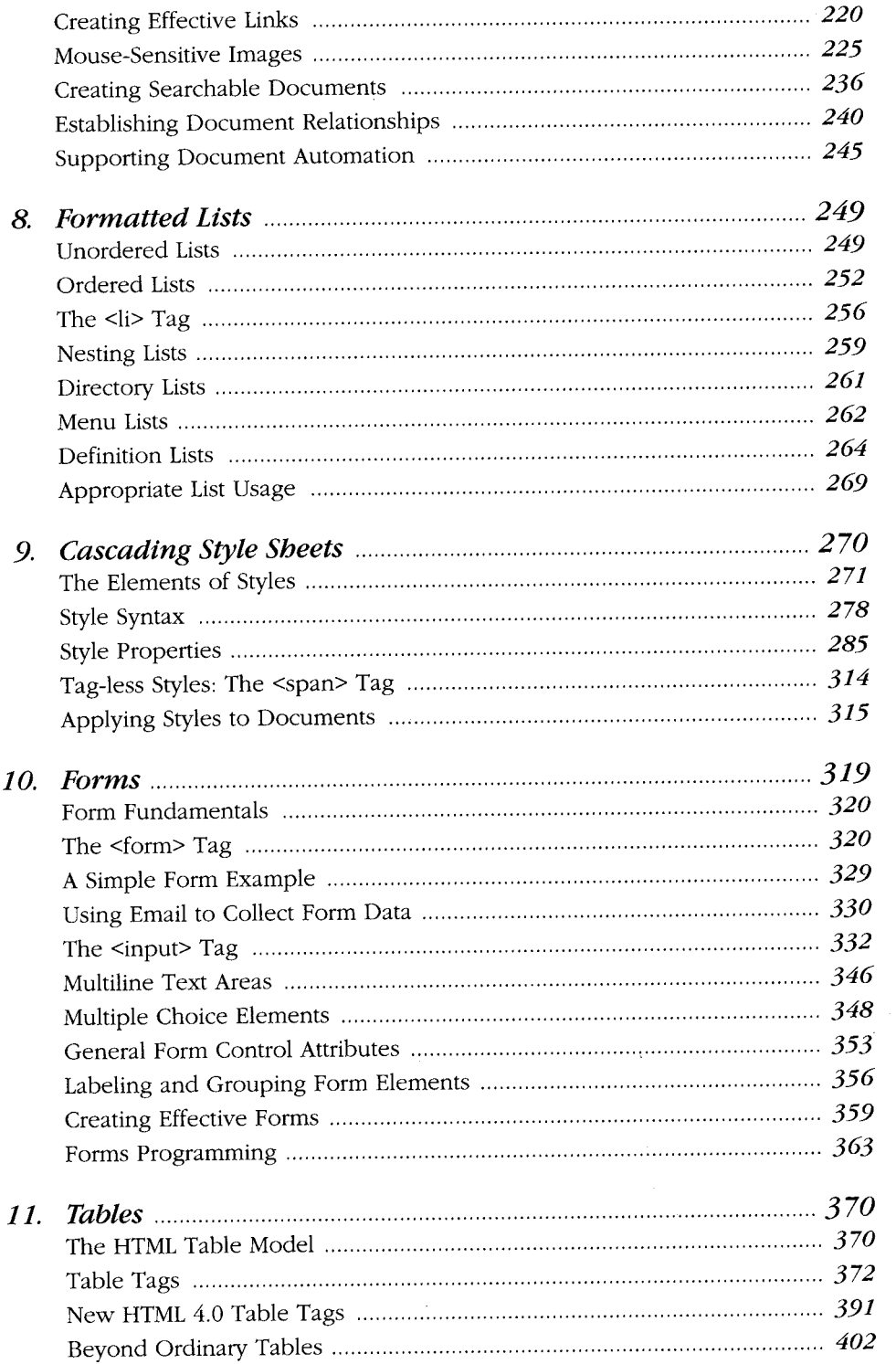

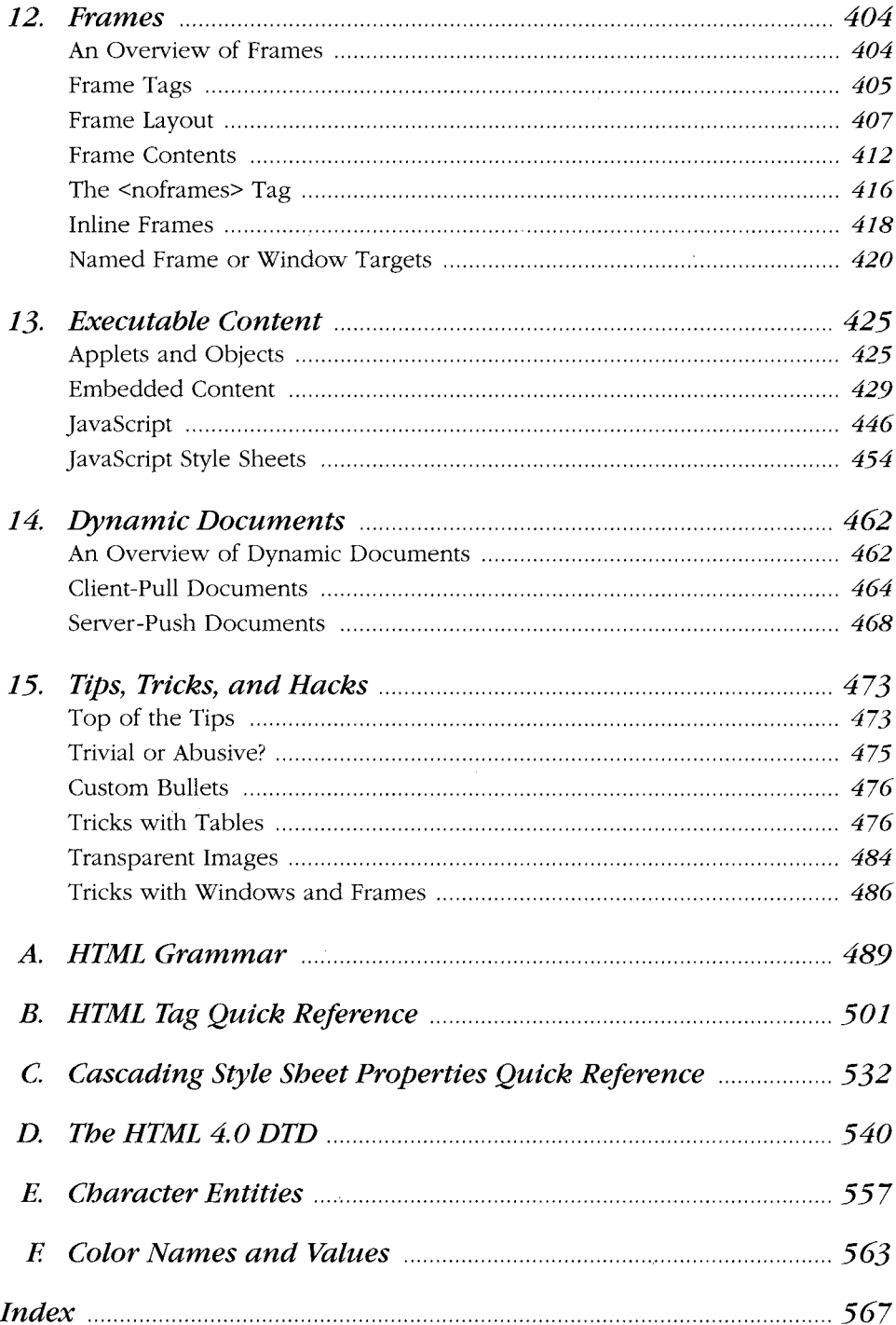